## ALL'UFFICIO EDILIZIA PRIVATA del COMUNE DI VITTORIO VENETO

## OGGETTO: **Richiesta di definizione del CONDONO EDILIZIO L.47/85**

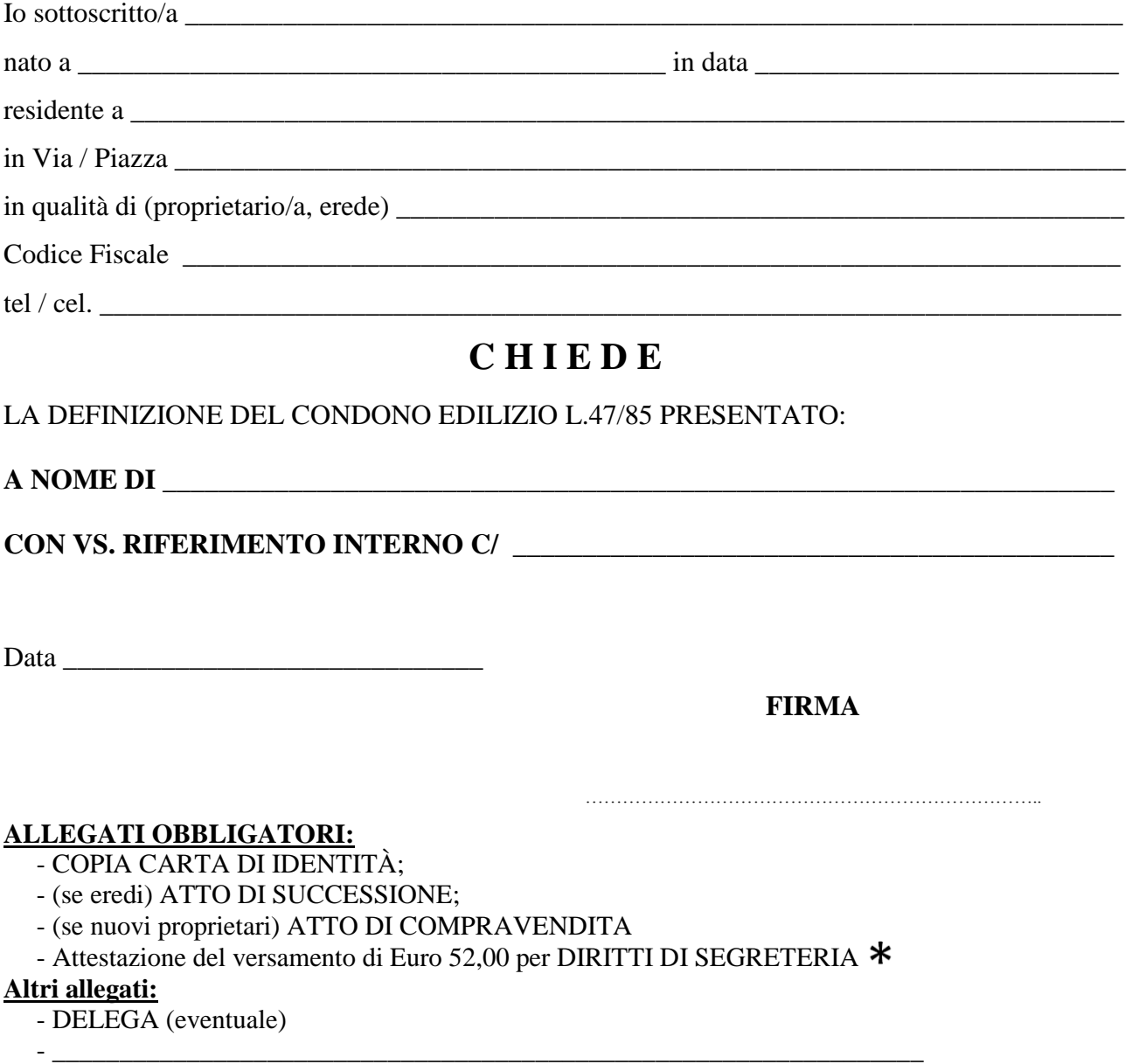

**N. 1 MARCA DA BOLLO** CARTACEA da **Euro 16,00** sarà richiesta per il rilascio del permesso di costruire in sanatoria al momento del ritiro

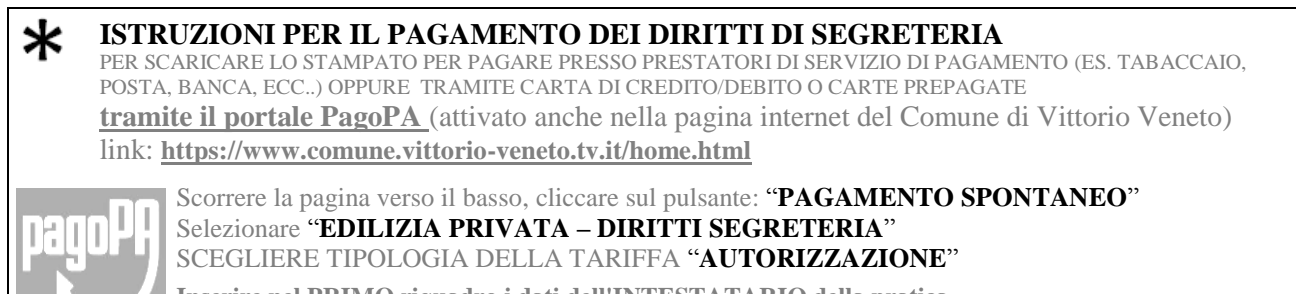

**Inserire nel PRIMO riquadro i dati dell'INTESTATARIO della pratica Inserire nel SECONDO riquadro i dati del soggetto che materialmente EFFETTUA IL PAGAMENTO**